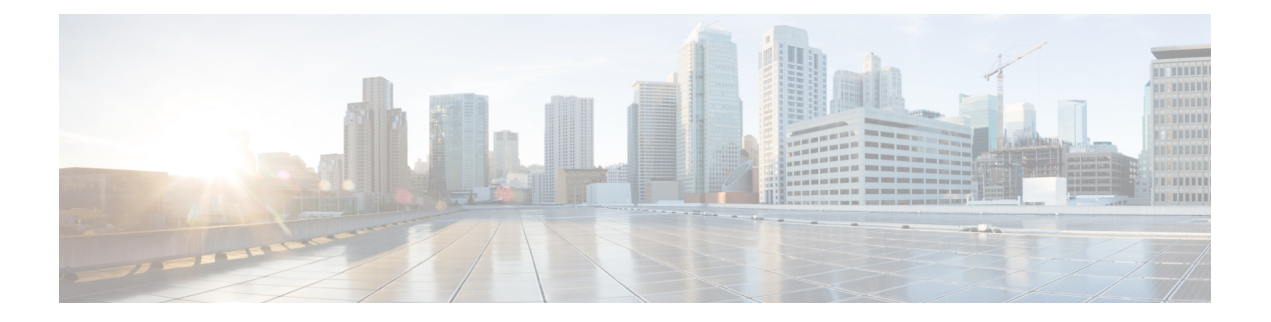

## **Overview**

This chapter contains the following sections:

- [Information](#page-0-0) About Cisco Nexus 1000V for KVM on Red Hat Enterprise Linux OpenStack Platform, [page](#page-0-0) 1
- [Information](#page-1-0) About the Red Hat Enterprise Linux OpenStack Platform Director, page 2
- Supported Network [Topologies,](#page-2-0) page 3
- [OpenStack](#page-4-0) Hosts and Services, page 5
- Heat [Templates,](#page-5-0) page 6

# <span id="page-0-0"></span>**Information About Cisco Nexus 1000V for KVM on Red Hat Enterprise Linux OpenStack Platform**

The Cisco Nexus 1000V for KVM on Red Hat Enterprise Linux OpenStack Platform (RHEL-OSP) consists of these main components:

- Virtual Ethernet Module (VEM)—A software component that is deployed on each KVM host. Each virtual machine (VM) on the host is connected to the VEM through virtual Ethernet (vEth) ports. The VEM is a hypervisor-resident component and is tightly integrated with the KVM architecture.
- Virtual Supervisor Module (VSM)—The management component that controls multiple VEMs and helps in the definition of VM-focused network policies. It is deployed either as a virtual appliance on any KVM host or on the Cisco Cloud Services Platform appliance. The VSM is integrated with OpenStack using the OpenStack Neutron Plugin.

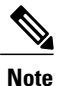

This guide does not cover Cisco Nexus 1000V switch installation on Cloud Services Platform.

• RHEL-OSP—Red Hat Enterprise's Linux operating system with the Red Hat's implementation of the OpenStack Kilo. RHEL-OSP consists of services to control and manage computing, storage, and networking resources. These services provides the foundation to build a private or public Infrastructure-as-a-Service (IaaS) cloud.

# <span id="page-1-0"></span>**Information About the Red Hat Enterprise Linux OpenStack Platform Director**

The Cisco Nexus 1000V for KVM uses Redhat's deployment management tool called Red Hat Enterprise Linux OpenStack Platform Director (also known as RHEL-OSPD) to install the Cisco Nexus 1000V for KVM on RHEL in an OpenStack cloud environment. The RHEL-OSP Director is based on OpenStack on OpenStack (TripleO) project. The RHEL-OSP Director consists of two main components:

- Undercloud: The main director node that contains components for configuring and managing the OpenStack nodes that comprise the OpenStack environment (Overcloud). The main components of Undercloud provide functionality for environment planning, bare metalsystem control, and orchestration for OpenStack environment. For more information on Undercloud, see Red Hat [Enterprise](https://access.redhat.com/documentation/en-US/Red_Hat_Enterprise_Linux_OpenStack_Platform/7/html/Director_Installation_and_Usage/index.html) Linux OpenStack Platform 7 Director [Installation](https://access.redhat.com/documentation/en-US/Red_Hat_Enterprise_Linux_OpenStack_Platform/7/html/Director_Installation_and_Usage/index.html) and Usage.
- Overcloud: The RHEL-OSPenvironment that is created using the Undercloud. The Overcloud comprises of three main node types: controller nodes, compute nodes, and storage nodes. For more information on Overcloud, see Red Hat Enterprise Linux OpenStack Platform 7 Director [Installation](https://access.redhat.com/documentation/en-US/Red_Hat_Enterprise_Linux_OpenStack_Platform/7/html/Director_Installation_and_Usage/index.html) and Usage.

Red Hat Enterprise Linux OpenStack Platform provides the foundation to build a private or public Infrastructure-as-a-Service (IaaS) cloud on top of Red Hat Enterprise Linux. It supports High Availability (HA) in an OpenStack Platform environment. The HA support is implemented using a Controller node cluster and a Pacemaker (cluster resource manager). For more information on HA support, see Red Hat [Enterprise](https://access.redhat.com/documentation/en-US/Red_Hat_Enterprise_Linux_OpenStack_Platform/7/html/Director_Installation_and_Usage/index.html) Linux OpenStack Platform 7 Director [Installation](https://access.redhat.com/documentation/en-US/Red_Hat_Enterprise_Linux_OpenStack_Platform/7/html/Director_Installation_and_Usage/index.html) and Usage.

**Platform 7**

## <span id="page-2-0"></span>**Supported Network Topologies**

### **Topology with OpenStack in Standalone Mode**

The Cisco Nexus 1000V for KVM can be deployed with OpenStack in standalone mode (not functioning in high-availability (HA) mode). However, Cisco recommends that you always deploy the VSM in active/standby HA mode. The following topology diagram shows standalone mode deployment topology.

#### **Figure 1: Topology with OpenStack in Standalone Mode**

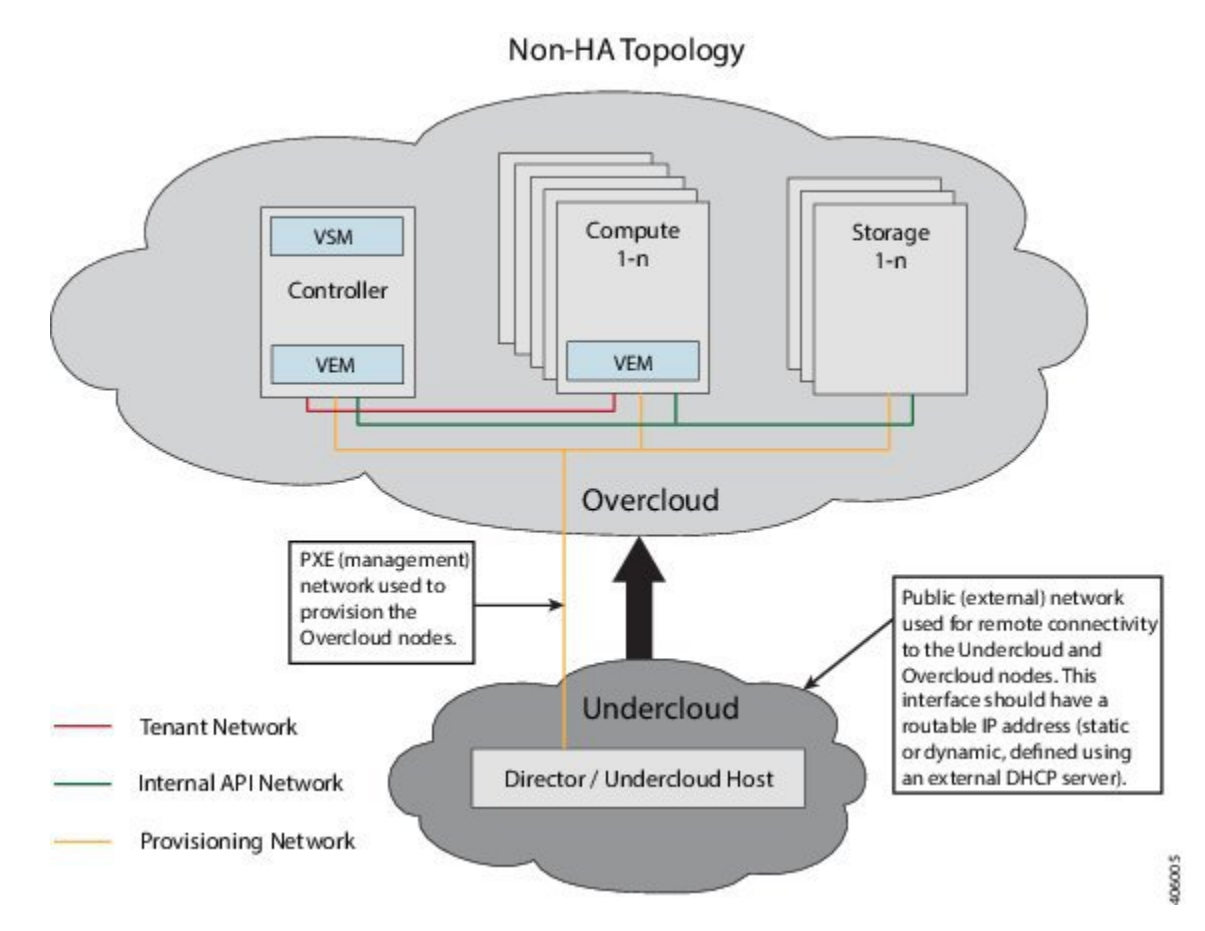

**Cisco Nexus 1000V for KVM, Release 5.2(1)SK3(2.2b) Installation Guide for Red Hat Enterprise Linux OpenStack Platform 7** 

#### **Topology with OpenStack in High-Availability Mode**

The Cisco Nexus 1000V for KVM can be deployed with OpenStack in high-availability (HA) mode. We recommend that you always deploy the VSM in active/standby HA mode. The following topology diagram shows OpenStack in HA mode deployment.

**Figure 2: Topology with OpenStack in High-Availability Mode**

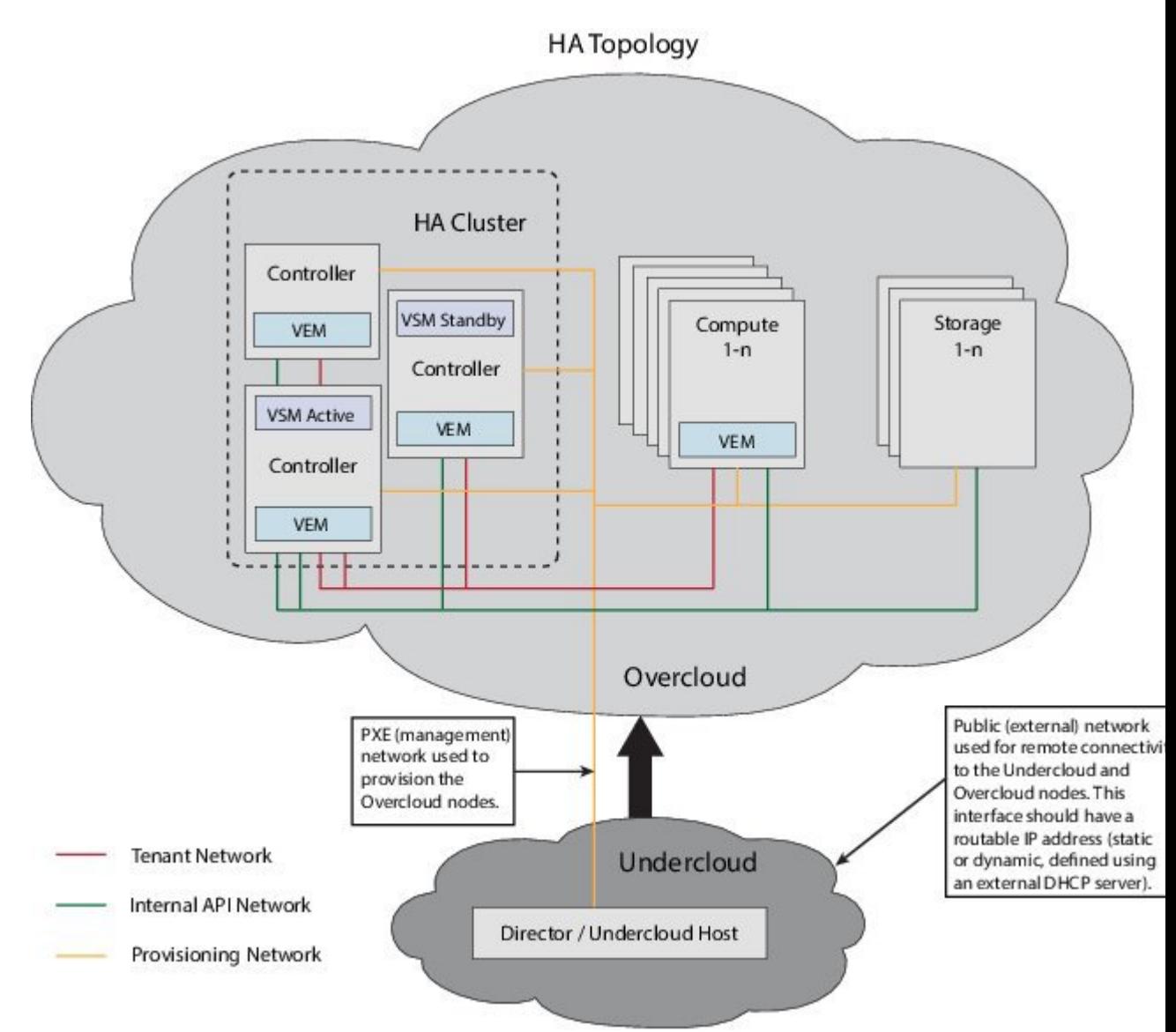

Г

## <span id="page-4-0"></span>**OpenStack Hosts and Services**

## <span id="page-4-1"></span>**Hosts and Services Used in OpenStack Standalone Deployments**

The following table lists and describes the primary OpenStack hosts and services for Nexus1000V deployment that are needed when deploying OpenStack in standalone mode:

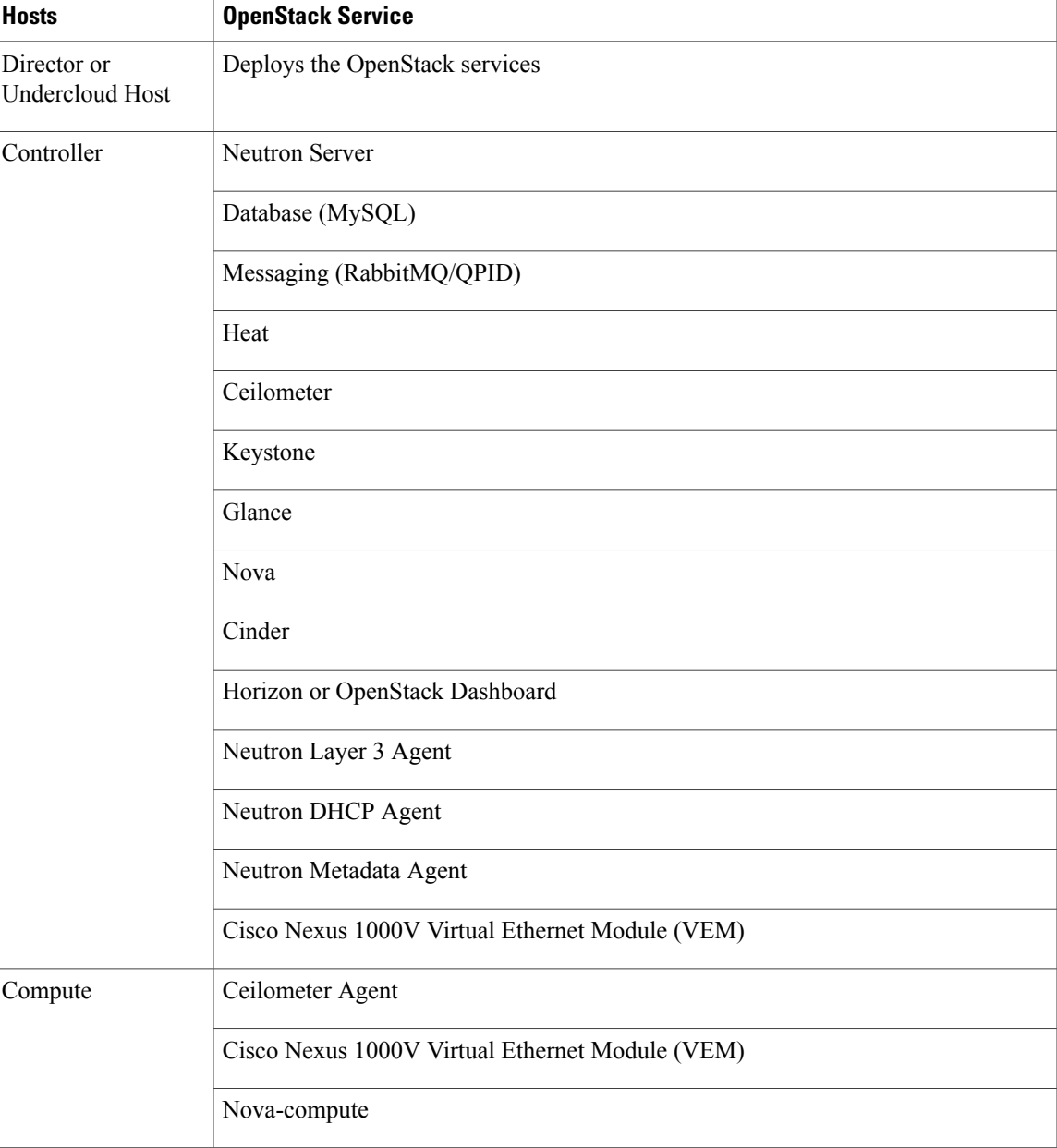

#### **Hosts and Services Used in OpenStack High-Availability Deployments**

The primary OpenStack hosts and services that you need when deploying OpenStack in HA mode are same as those in a standalone mode. For more information, see Hosts and Services Used in OpenStack [Standalone](#page-4-1) [Deployments,](#page-4-1) on page 5.

OpenStack HA deployment is defined by the number of controllers. A single controller indicates that it is a non-HA setup, while three controllers indicate that it is an OpenStack HA setup.

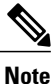

For pacemaker setup, you need more than half of configured or expected controllers to be active state. Hence, in a three controller cluster, you need to have at least two controllers in active state. For more information about pacemaker, see: Pacemaker Cluster [Documentation](http://clusterlabs.org/doc/en-US/Pacemaker/1.1-plugin/html/Clusters_from_Scratch/_perform_a_failover.html#_quorum_and_two_node_clusters).

## <span id="page-5-0"></span>**Heat Templates**

The orchestration required to bring up Cisco Nexus 1000V Switch instance in the OpenStack environment is implemented using Heat templates. Heat is one of the main components of the OpenStack orchestration program. The Heat template is used to describe the deployment of complex cloud applications on the OpenStack platform. The Heat Orchestration Template (HOT) is written as a structured YAML text file and defines the OpenStack resources such as compute resources and network resources. The Heat template also defines the configuration information for each OpenStack resource. The Heat engine parses and implements the Heat template. A Heat template contains three main sections: parameters, resources, and output.

The following table describes Heat parameters, VSM puppet parameters, and plugin parameters.

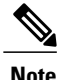

These parameters are defined in the default configuration file named cisco-n1kv.yaml, available at /usr/share/openstack-tripleo-heat-templates/puppet/extraconfig/pre\_deploy/controller. You can override the default parameter values in the cisco-n1kv.yaml file. To override the default values, specify the new values in the configuration file named cisco-n1kv-config.yaml, available at /usr/share/openstack-tripleo-heat-templates/environments.

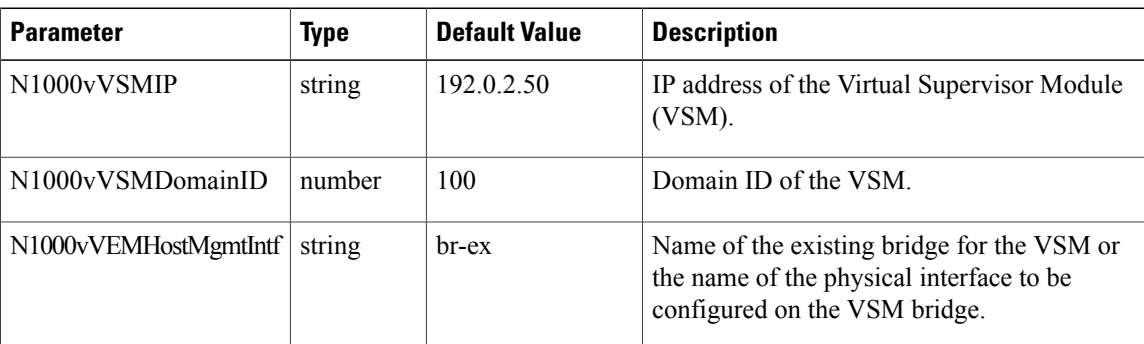

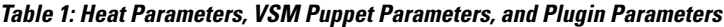

 $\overline{\mathsf{I}}$ 

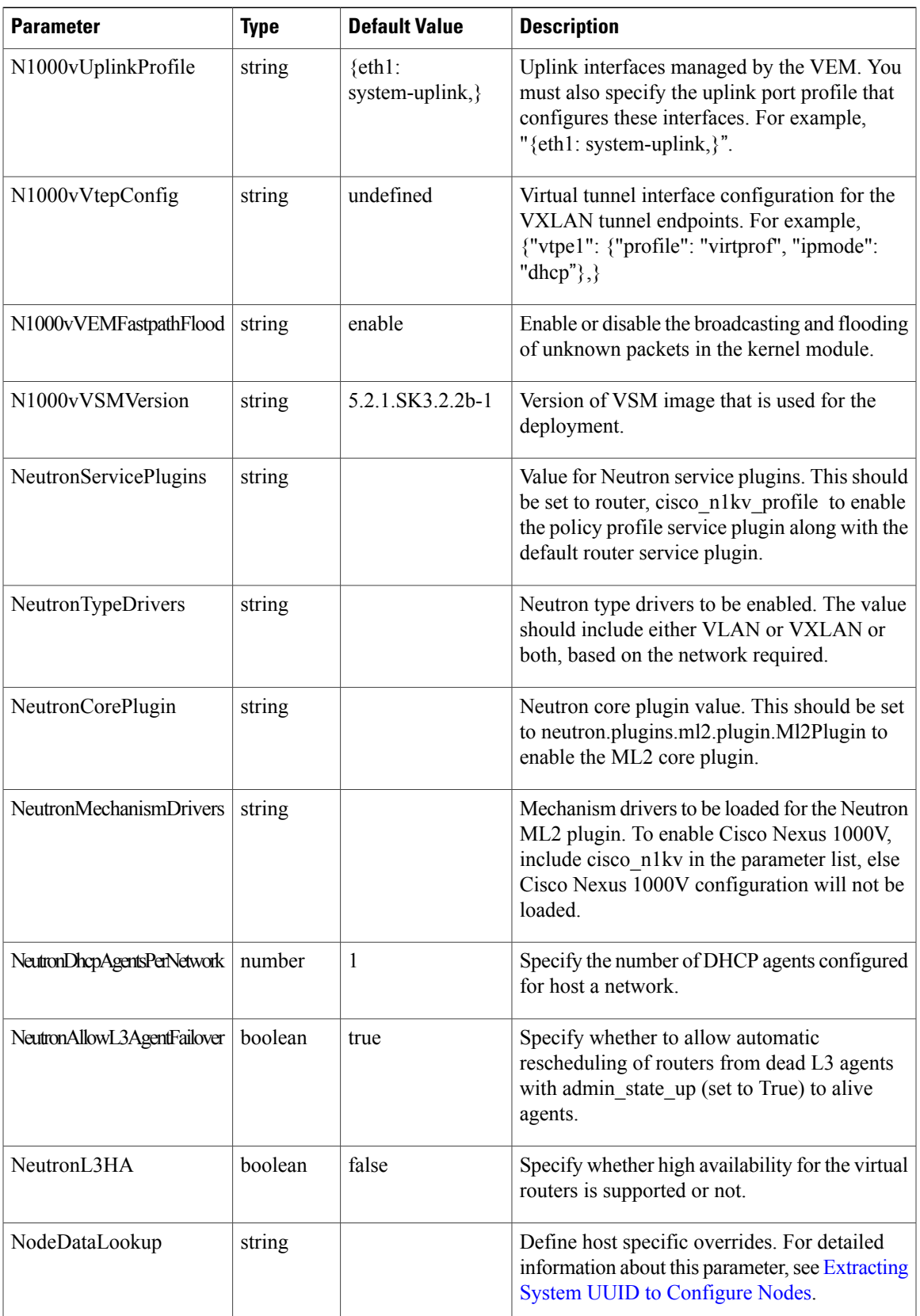

 $\overline{\phantom{a}}$ 

T

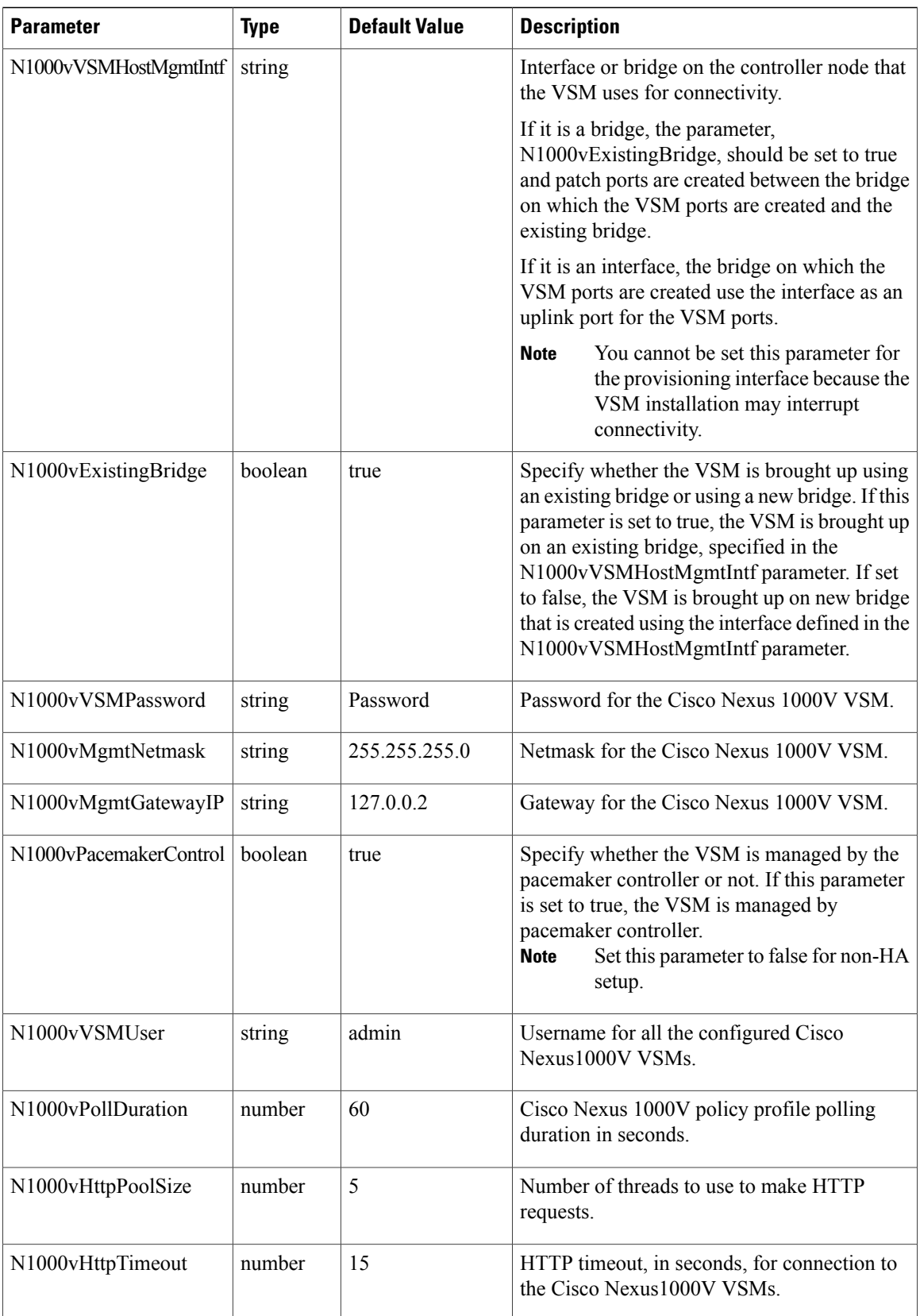

 $\overline{\phantom{a}}$ 

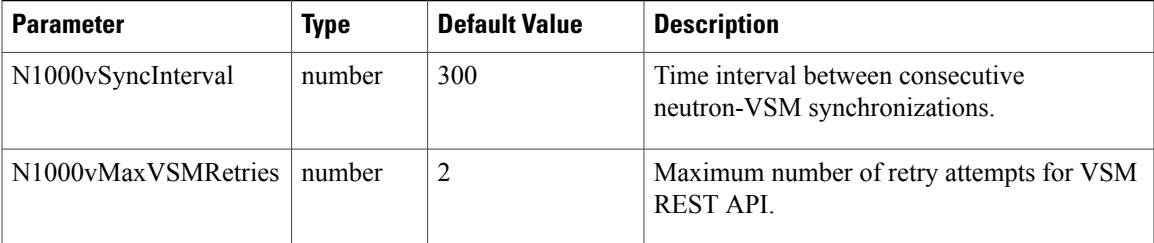

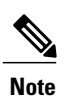

For detailed information about Heat templates, see the Red Hat Enterprise Linux [OpenStack](https://access.redhat.com/documentation/en-US/Red_Hat_Enterprise_Linux_OpenStack_Platform/7/html/Director_Installation_and_Usage/index.html) Platform 7 Director [Installation](https://access.redhat.com/documentation/en-US/Red_Hat_Enterprise_Linux_OpenStack_Platform/7/html/Director_Installation_and_Usage/index.html) and Usage

 $\overline{\phantom{a}}$ 

 $\mathbf I$ 

 **Cisco Nexus 1000V for KVM, Release 5.2(1)SK3(2.2b) Installation Guide for Red Hat Enterprise Linux OpenStack**

**Platform 7**